### МИНОБРНАУКИ РОССИИ **ФЕДЕРАЛЬНОЕ ГОСУДАРСТВЕННОЕ БЮДЖЕТНОЕ ОБРАЗОВАТЕЛЬНОЕ УЧРЕЖДЕНИЕ ВЫСШЕГО ОБРАЗОВАНИЯ «ВОРОНЕЖСКИЙ ГОСУДАРСТВЕННЫЙ УНИВЕРСИТЕТ» (ФГБОУ ВО «ВГУ»)**

**УТВЕРЖДАЮ**

Заведующий кафедрой *кафедрой оптики и спектроскопии\_\_\_\_\_\_\_ наименование кафедры, отвечающей за реализацию дисциплины \_\_\_\_\_\_\_\_\_\_\_Овчинников О.В.\_ подпись, расшифровка подписи 21. 06. 2023 г.*

# **РАБОЧАЯ ПРОГРАММА УЧЕБНОЙ ДИСЦИПЛИНЫ**

## **Б1.О.26 Информатика**

*Код и наименование дисциплины в соответствии с учебным планом*

**1. Код и наименование направления подготовки/специальности:** 

*12.03.03 Фотоника и оптоинформатика*

**2. Профиль подготовки/специализация/магистерская программа:**

*Фотоника и оптоинформатика*

- **3. Квалификация выпускника:** *Высшее образование (бакалавр)*
- **4. Форма обучения:** *очная*
- **5. Кафедра, отвечающая за реализацию дисциплины:**  *кафедра оптики и спектроскопии*
- **6. Составители программы:**

*Королев Никита Викторович, кандидат физико-математических наук, доцент*

- **7. Рекомендована:** *НМС физического ф-та ВГУ протокол № 6 от 20.06.2023*
- **8. Учебный год:** *2023/2024* **Семестр(ы):** *1*

### 9.Цели и задачи учебной дисциплины

Курс «Информатика» имеет своей целью формирование общепрофессиональных компетенций студентов в области информатики, приобретение ими знаний об основных понятиях информатики, фазах информационного процесса и их моделях, технических и программных средств реализации информационных процессов, основных видах обработки данных, устройствах обработки данных и их характеристиках, сетевых технологиях обработки данных: в получении практических навыков работы на персональном компьютере в среде распространенных операционных систем с наиболее популярными прикладными программами.

Задачи дисциплины:

- овладение основными методами, способами и средствами получения, хранения, обработки информации;

- развитие навыков работы с компьютером как средством управления информацией;

- формирование знаний о сущности и значении информации в развитии современного информационного общества и соблюдении основных требований информационной безопасности, в том числе защиты государственной тайны.

10. Место учебной дисциплины в структуре ООП: обязательная часть блока Б1.

11. Планируемые результаты обучения по дисциплине/модулю (знания, умения, навыки), соотнесенные с планируемыми результатами освоения образовательной программы (компетенциями) и индикаторами их достижения:

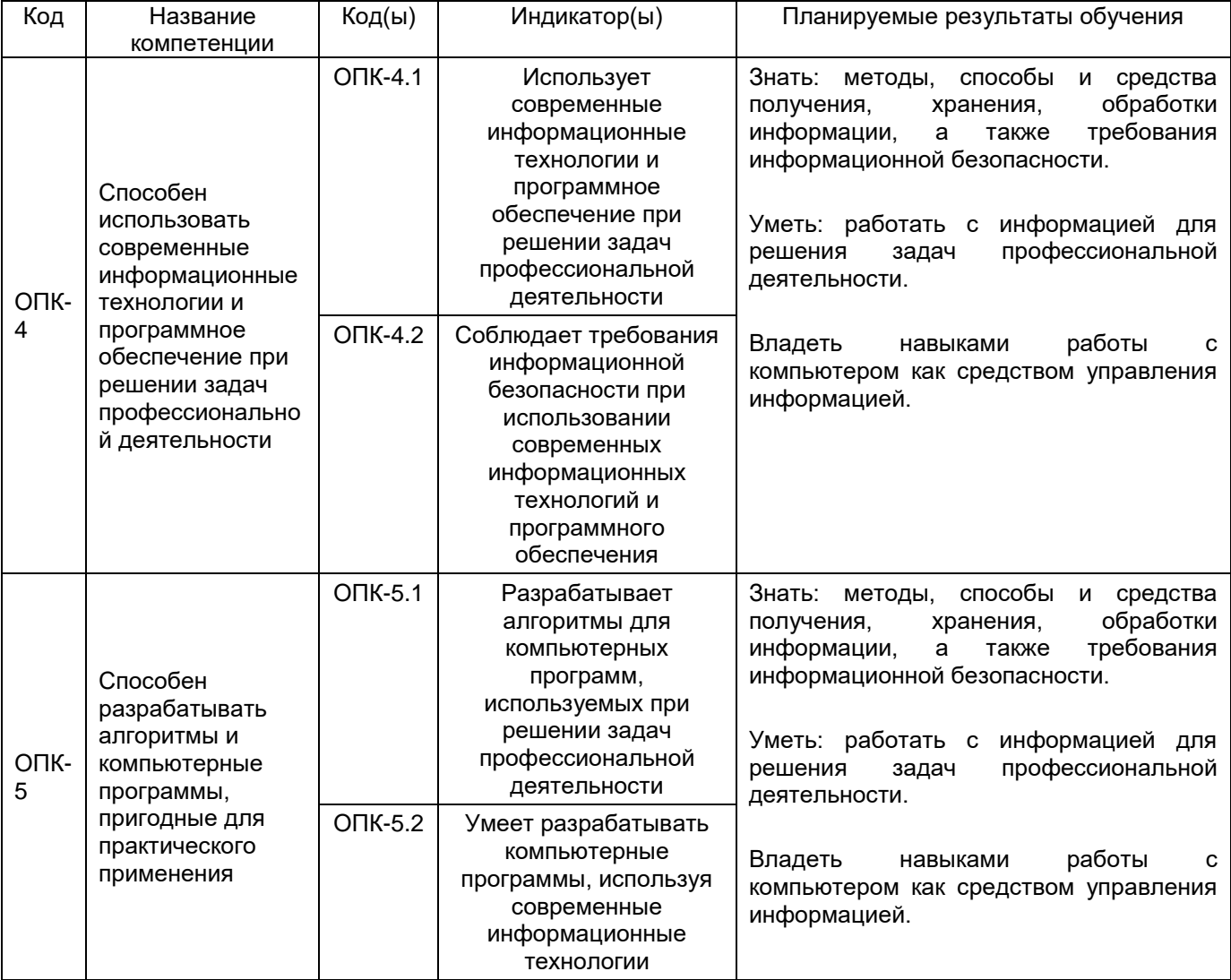

# **12. Объем дисциплины в зачетных единицах/час:** *4* / *144*.

# **Форма промежуточной аттестации:** *экзамен*

# **13. Трудоемкость по видам учебной работы**

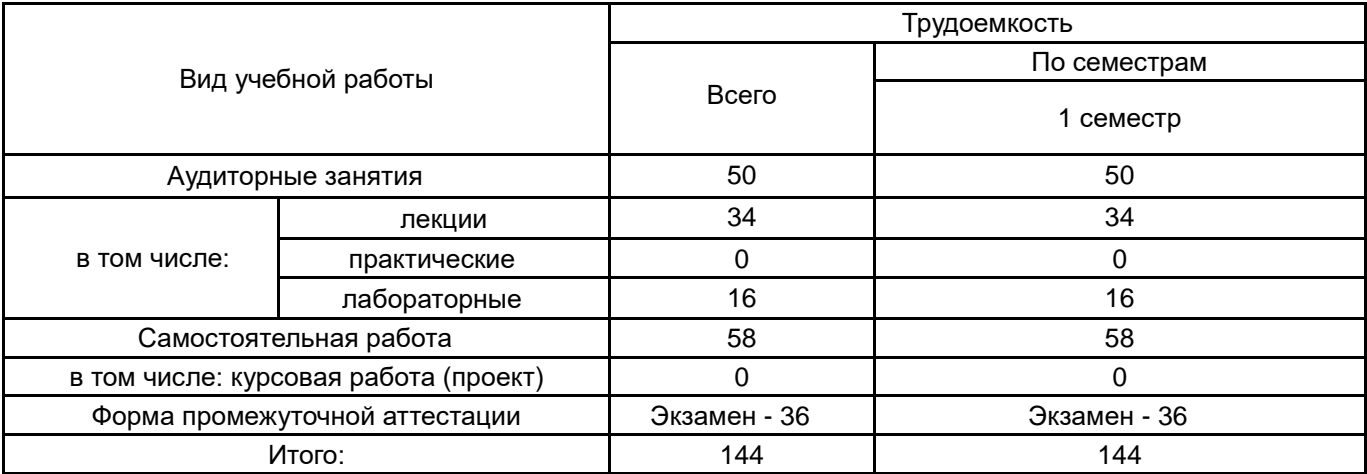

### **13.1. Содержание дисциплины**

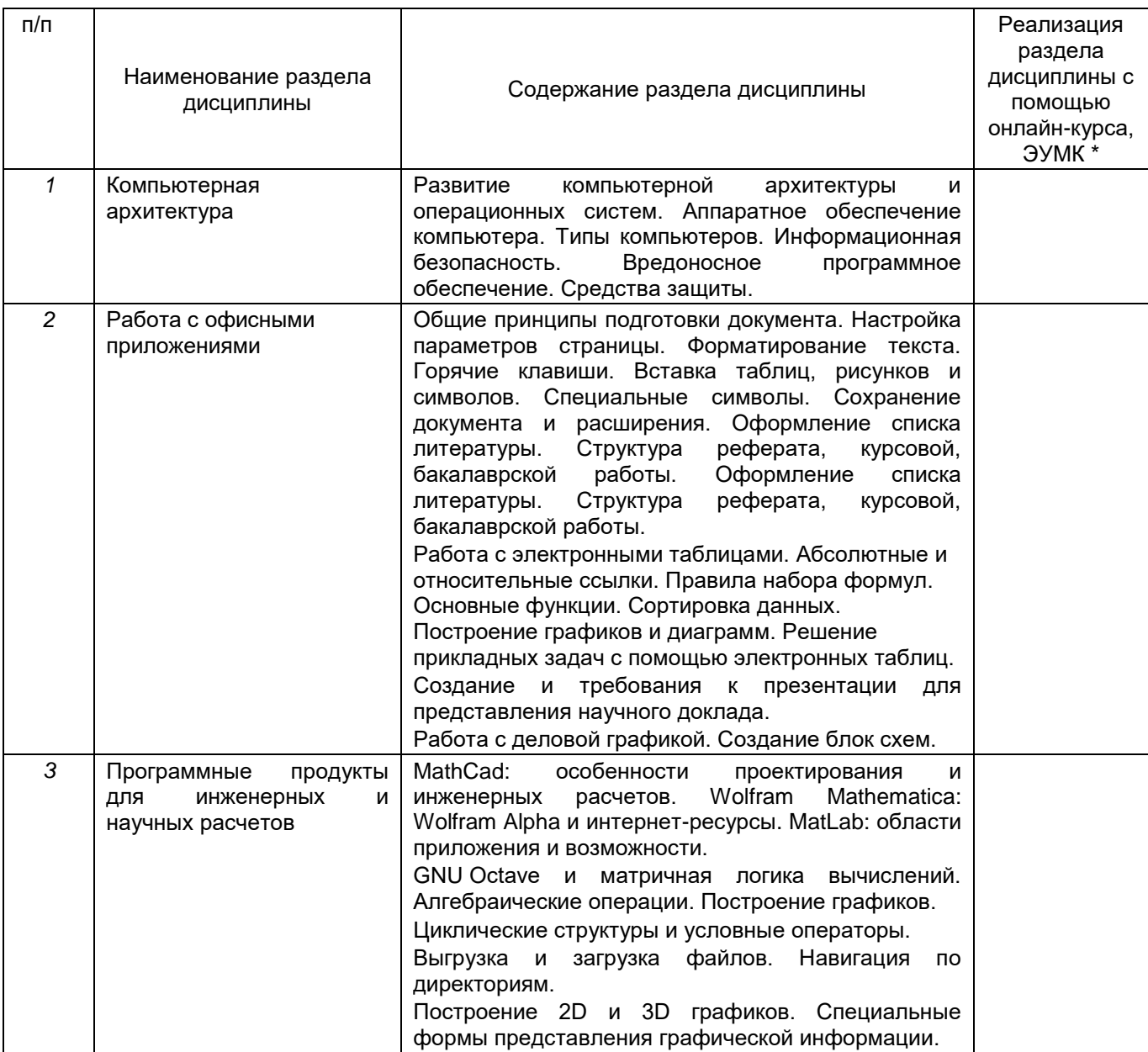

## **13.2. Темы (разделы) дисциплины и виды занятий**

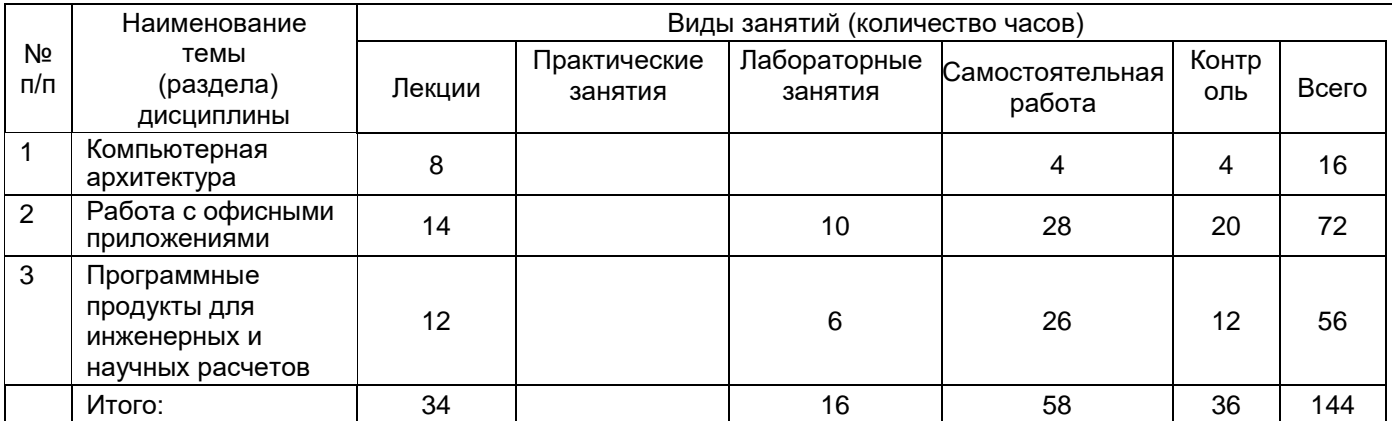

## **14. Методические указания для обучающихся по освоению дисциплины**

*Раздел «Компьютерная архитектура» требует проработки лекционного материала, а также изучение литературы из перечня в пункте 15.*

*В разделе «Работа с офисными приложениями» сделан акцент на выполнение практических заданий, что требует детальной проработки заданий для самостоятельной работы. При изучении средств разработки презентаций предполагается подготовка доклада.*

*В разделе «Программные продукты для инженерных и научных расчетов» приоритетно выполнение практических заданий и сравнение подходов матричной логики построения вычислительного алгоритма с традиционной алгоритмизацией, рассматриваемой в дисциплине «Технология программирования».*

## **15. Перечень основной и дополнительной литературы, ресурсов интернет, необходимых для освоения дисциплины**

а) основная литература:

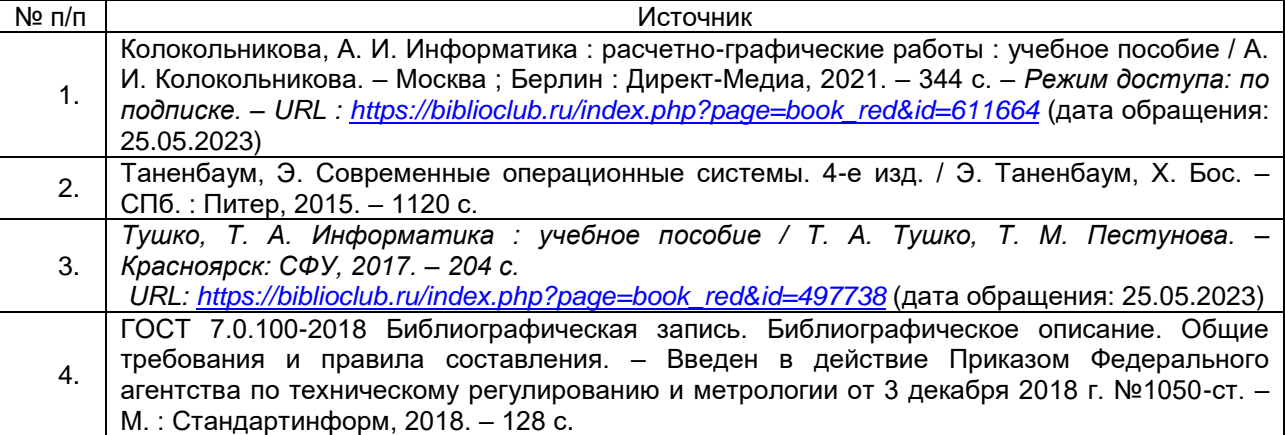

б) дополнительная литература:

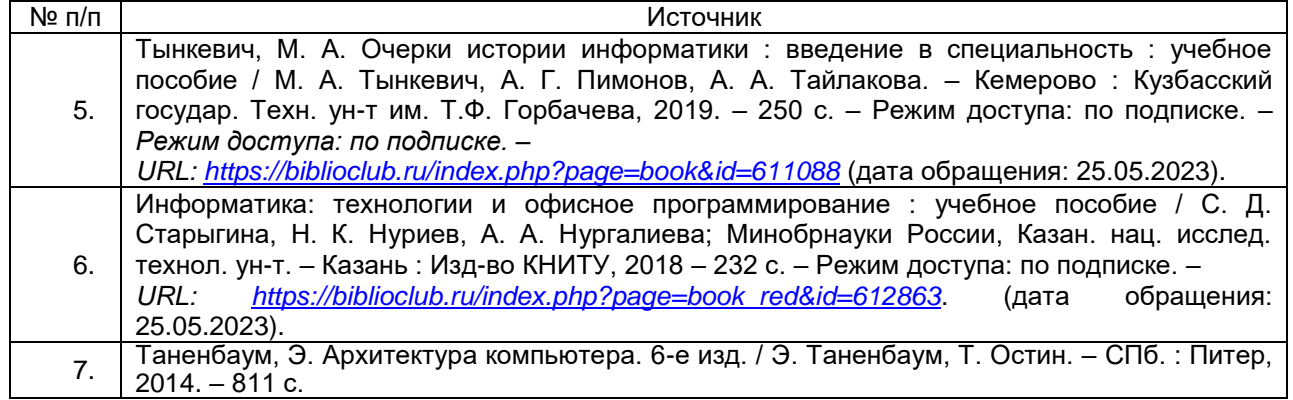

в) информационные электронно-образовательные ресурсы (официальные ресурсы интернет):

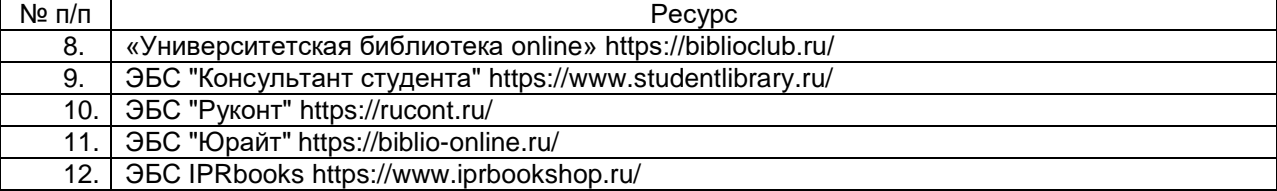

### **16. Перечень учебно-методического обеспечения для самостоятельной работы**

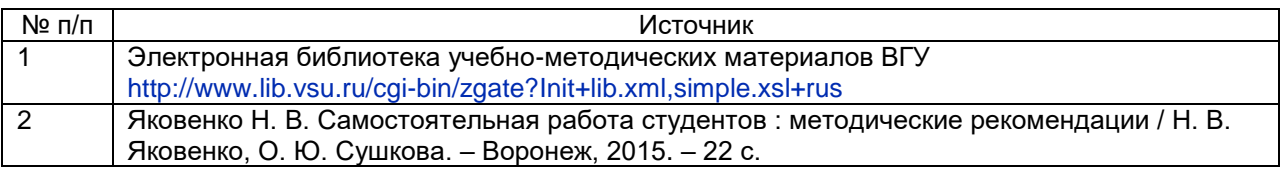

## **17. Образовательные технологии, используемые при реализации учебной дисциплины, включая дистанционные образовательные технологии (ДОТ), электронное обучение (ЭО), смешанное обучение):**

*В учебном процессе используются следующие образовательные технологии. По образовательным формам: лекции. По преобладающим методам и приемам обучения: объяснительно-иллюстративные (объяснение, показ – демонстрация учебного материала и др.); активные (анализ учебной и научной литературы, составление схем и др.) и интерактивные, в том числе и групповые (взаимное обучение в форме подготовки и обсуждения докладов); информационные; мультимедийные (работа с сайтами академических структур, научно-исследовательских организаций, электронных библиотек и др., разработка презентаций, сообщений и докладов, работа с электронными обучающими программами и т.п.).*

## **18. Материально-техническое обеспечение дисциплины:**

*Ноутбук Asus, с возможностью подключения к сети «Интернет» и обеспечением доступа в электронную информационно-образовательную среду ВГУ, Проектор BenQ MS 612ST, Доска магнитно-маркерная 100\*200. Программное обеспечение: OC Windows (WinPro 8 RUS Upgrd OLP NL Acdmc), Microsoft Office (OfficeSTD 2013 RUS OLP NL Acdmc).*

### **19. Оценочные средства для проведения текущей и промежуточной аттестаций**

Порядок оценки освоения обучающимися учебного материала определяется содержанием следующих разделов дисциплины:

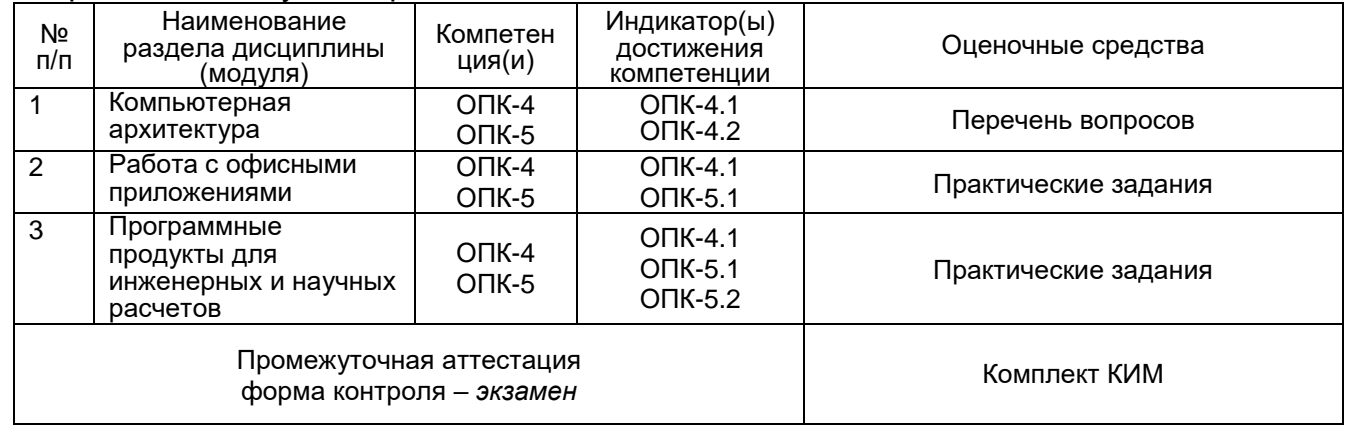

### Текстовый редактор

1. Цвета заливки: шапка таблицы – голубой, строка «Итого» - зелёный, остальные ячейки - жёлтый. Ячейки строки «Итого» должны содержать соответствующие формулы для расчётов.

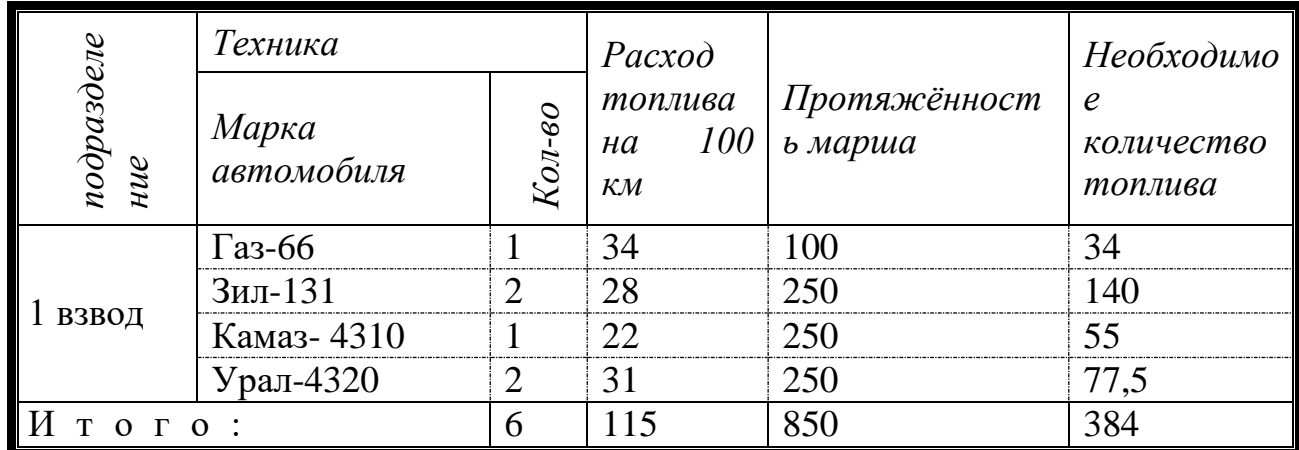

2. a) 
$$
M_{xy} = \iint_D \sqrt{R_1^2 - x^2 - y^2} \sqrt{1 + \left(\frac{\partial z}{\partial x}\right)^2 + \left(\frac{\partial z}{\partial y}\right)^2} dxdy;
$$
  
\n5)  $\sum_{n=1}^{\infty} \frac{(-1)^n \cdot \pi}{n(n+1)(n+2)}$ ; B)  $\begin{cases} x_1 + x_2 + x_3 = 1, \\ 2x_1 - 3x_3 = 5, \text{ r} \end{cases}$   $\Delta = \begin{vmatrix} 12 & 23 & 34 & 45 \\ 56 & 67 & 78 & 89 \\ 91 & 21 & a_{33} & 43 \\ 54 & 65 & 76 & 87 \end{vmatrix}$ , *20e a\_{33} - napawemp*.

### Электронные таблицы

3. С помощью метода наименьших квадратов получить аппроксимирующую функцию

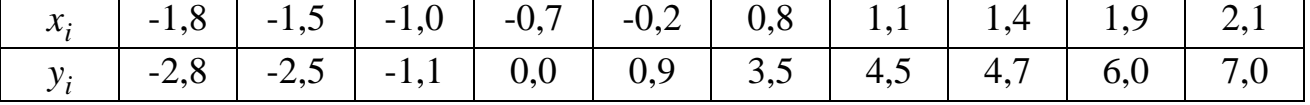

4. Найти значение функций в указанных точках

 $x = -1$ ;  $x = -0.5$ ;  $x = 0$ ;  $x = 0.5$ ;  $x = 1$ .

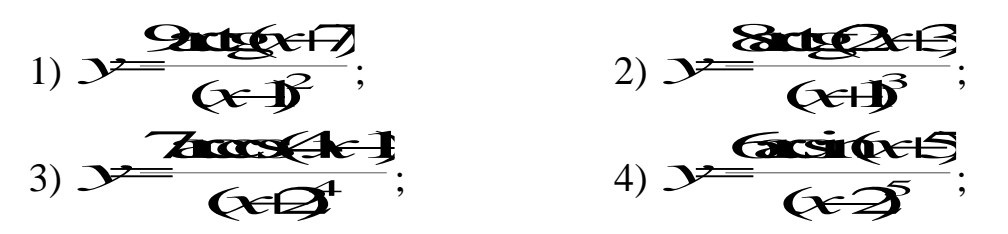

5. Решить уравнение с помощью инструментов «подбор параметра» и «поиск решения»:

- 
- 1.  $x^2-5x+6=0$ ; 9.  $x^2-8x+12=0$ ; 17.  $x^2-2x-3=0$ ;<br>2.  $x^2+5x+6=0$ ; 10.  $x^2-6x+8=0$ ; 18.  $x^2+2x-3=0$ ;

6. Найти решение системы алгебраических уравнений матричным методом и методом Крамера:

1. 
$$
\begin{cases}\n x_1 - x_2 + x_3 = 3 \\
2x_1 + x_2 + x_3 = 11 \\
x_1 + x_2 + 2x_3 = 8\n\end{cases}
$$
\n2. 
$$
\begin{cases}\n x_1 + 2x_2 + 4x_3 = 31 \\
5x_1 + x_2 + 2x_3 = 29 \\
3x_1 - x_2 + x_3 = 10\n\end{cases}
$$
\n3. 
$$
\begin{cases}\n x_1 - 2x_2 + x_3 = 4 \\
2x_1 + x_2 + 2x_3 = 5 \\
x_1 + x_2 - x_3 = 8\n\end{cases}
$$
\n4. 
$$
\begin{cases}\n 5x_1 + 6x_2 - x_3 + x_4 = 3 \\
4x_1 - x_2 - 5x_3 + 2x_4 = 2 \\
9x_1 + 3x_2 - 10x_3 + x_4 = 6 \\
10x_1 + 2x_2 + 3x_3 + 2x_4 = 1\n\end{cases}
$$

7. Постройте графики указанных функций с шагом 0,25:

$$
f(x) = \sqrt{|x+1|} + \frac{\sin x}{x-1}
$$
  
\n
$$
f(x) = \sqrt{|x|} + \frac{\sin x \cdot |x-3|}{x}
$$
  
\n
$$
f(x) = \sqrt{\frac{\pi}{3}} - \frac{1}{3} \lg(2 + e^{3|x+1|})
$$
  
\n
$$
f(x) = \sqrt{\frac{\pi}{3}} - x \bigg[ -ctg^{2}x
$$
  
\n
$$
f(x) = \frac{x}{2} - \frac{1}{3} \lg(2 + e^{3|x+1|})
$$
  
\n
$$
f(x) = \sin^{2} x + \sqrt{|x - \frac{\pi}{4}|}
$$

#### **GNU Octave**

- 8. Даны две матрицы. Найдите:
	- сумму, разность, произведение матриц;
	- определитель каждой матрицы;
	- произведение числа 8 и матрицы *А*; сумму числа 0,4 и матрицы *В*;
	- транспонированные матрицы;
	- линейную комбинацию матриц: 3*А* + 4*В АВ*;
	- обратные матрицы.

1. 
$$
A = \begin{pmatrix} 4 & 2 & 4 & -1 \\ 2 & 4 & 1 & 2 \\ 5 & 8 & 3 & 5 \\ 0 & 2 & 2 & -2 \end{pmatrix}
$$
  $B = \begin{pmatrix} -1 & -1 & 2 & 4 \\ 2 & 6 & 2 & 2 \\ -1 & 5 & -4 & 1 \\ -6 & 9 & 4 & 4 \end{pmatrix}$  2.  $A = \begin{pmatrix} 6 & 0 & -4 & 1 \\ -1 & -4 & 4 & 9 \\ 1 & 2 & 4 & 6 \\ 5 & 1 & 0 & 1 \end{pmatrix}$   $B = \begin{pmatrix} -2 & -6 & 3 & 5 \\ 8 & 2 & 1 & 0 \\ -5 & -2 & 2 & 2 \\ 1 & 4 & 0 & 5 \end{pmatrix}$   
\n3.  $A = \begin{pmatrix} 0 & 6 & -5 & 0 \\ 0 & -1 & 5 & -2 \\ -2 & -5 & 1 & 0 \\ 1 & 2 & -1 & -2 \end{pmatrix}$   $B = \begin{pmatrix} -2 & 1 & -1 & 1 \\ -3 & 0 & 5 & 0 \\ 0 & 2 & 3 & 7 \\ 0 & 1 & 4 & 6 \end{pmatrix}$  4.  $A = \begin{pmatrix} 3 & -1 & 1 & 1 \\ 6 & -1 & 5 & 2 \\ -2 & -2 & 4 & -4 \\ -4 & 4 & 2 & 0 \end{pmatrix}$   $B = \begin{pmatrix} 0 & 7 & -1 & 0 \\ 1 & 4 & -2 & 0 \\ 3 & 8 & -3 & -1 \\ -2 & -2 & 0 & -3 \end{pmatrix}$ 

9. Построить поверхность при заданных значениях параметров a, b:

1: 
$$
z = \frac{a}{2\pi b\sqrt{x^2 + y^2}}
$$
,  
\n2:  $z = \frac{a + bx - cy}{\sqrt{a + bx^2 + cy^2}}$   
\n3:  $z = ax^2 - cy^2 + b\sin xy$   
\n4:  $z = a\sin x \cdot \frac{\sin y}{xy}$ 

Промежуточная аттестация по дисциплине осуществляется с помощью следующих оценочных средств:

## **Перечень вопросов к КИМ:**

- 1. Развитие компьютерной архитектуры (основные этапы).
- 2. Аппаратное обеспечение персональных компьютеров.
- 3. Системы хранения информации.
- 4. Принципы кодирования информации.
- 5. Законодательство РФ о защите компьютерной информации.
- 6. Подготовка документа в текстовом редакторе. Основные настройки страницы.
- 7. Создание таблиц, вставка формул.
- 8. Операции с фрагментами текста.
- 9. Работа с графикой в текстовом редакторе.
- 10. Абсолютные и относительные ссылки в электронных таблицах. Правила задания формул.
- 11. Форматирование ячейки. Представление таблицы.
- 12. Математические и логические функции.
- 13. Матричная алгебра в электронных таблицах. Решение СЛАУ.
- 14. Работа с данными в электронных таблицах.
- 15. Решение алгебраических и нелинейных уравнений через подбор параметра.
- 16. Построение диаграмм и графиков. Автоматическая аппроксимация.
- 17. Средства подготовки презентационного материала.
- 18. Прикладные пакеты для инженерных и научных расчетов.
- 19. Принципы реализации алгебраических расчетов в GNU Octave.
- 20. Навигация и работа с файлами в GNU Octave.
- 21. Построение двумерной и трехмерной графиков в GNU Octave.

**Описание технологии проведения.** Экзамен проводится в письменной форме. Каждый билет включает один теоретический вопрос и два практических задания. Промежуточная аттестация проводится в соответствии с Положением о промежуточной аттестации обучающихся по программам высшего образования Воронежского государственного университета.

#### **Требования к выполнению заданий, шкалы и критерии оценивания**

Оценка уровня освоения дисциплины «Информатика» осуществляется по следующим показателям: предварительная оценка качества и своевременности выполнения практических работ; полнота ответов на вопросы к экзамену.

Результаты сдачи экзамена студентами оцениваются «отлично», «хорошо», «удовлетворительно» и «неудовлетворительно». Оценка выводится по результатам ответов студента на три вопроса. Оценка объявляется сразу же после окончания ответа по КИМ и заносится сначала в экзаменационную ведомость, а затем в зачетную книжку и подтверждается подписью экзаменатора. Оценка «неудовлетворительно» заносится только в экзаменационную ведомость.

Оценка **«отлично»** выставляется при следующих условиях:

- даны исчерпывающие и обоснованные ответы на вопросы, поставленные в билете;

- правильно решена задача и показано умение грамотно применять теоретические знания в практических целях;

- материал изложен последовательно, практические примеры доведены до числовых значений. Оценка **«хорошо»** выставляется при следующих условиях:

- даны полные достаточно глубокие и обоснованные ответы на вопросы поставленные в билете, с представлением алгоритма вывода формул;

- правильно решена задача, но ход ее решения не является оптимальным;

- материал изложен правильно, в практических примерах представлен алгоритм решения;

- даны полные, но недостаточно обоснованные ответы на дополнительные вопросы;

Оценка **«удовлетворительно»** выставляется при следующих условиях:

- даны в основном правильные ответы на все вопросы билета, но без должной глубины и обоснования (нет алгоритма выводов основных формул);

- в решении задачи допущены отдельные ошибки, не приведшие к большим отклонениям от правильного ответа;

- материал изложен в основном правильно, но не соблюдена логическая последовательность изложения материала, ответ не подкреплен практическими примерами;

- даны не совсем полные и недостаточно обоснованные ответы на дополнительные вопросы. Оценка **«неудовлетворительно»** выставляется при условии не выполнения критериев других оценок.

Программа рекомендована \_\_\_\_\_\_\_\_\_\_*НМС физического факультета ВГУ\_\_\_\_\_* 

 *(наименование факультета, структурного подразделения)*

протокол *№ 6 от 20.06.2023 г*